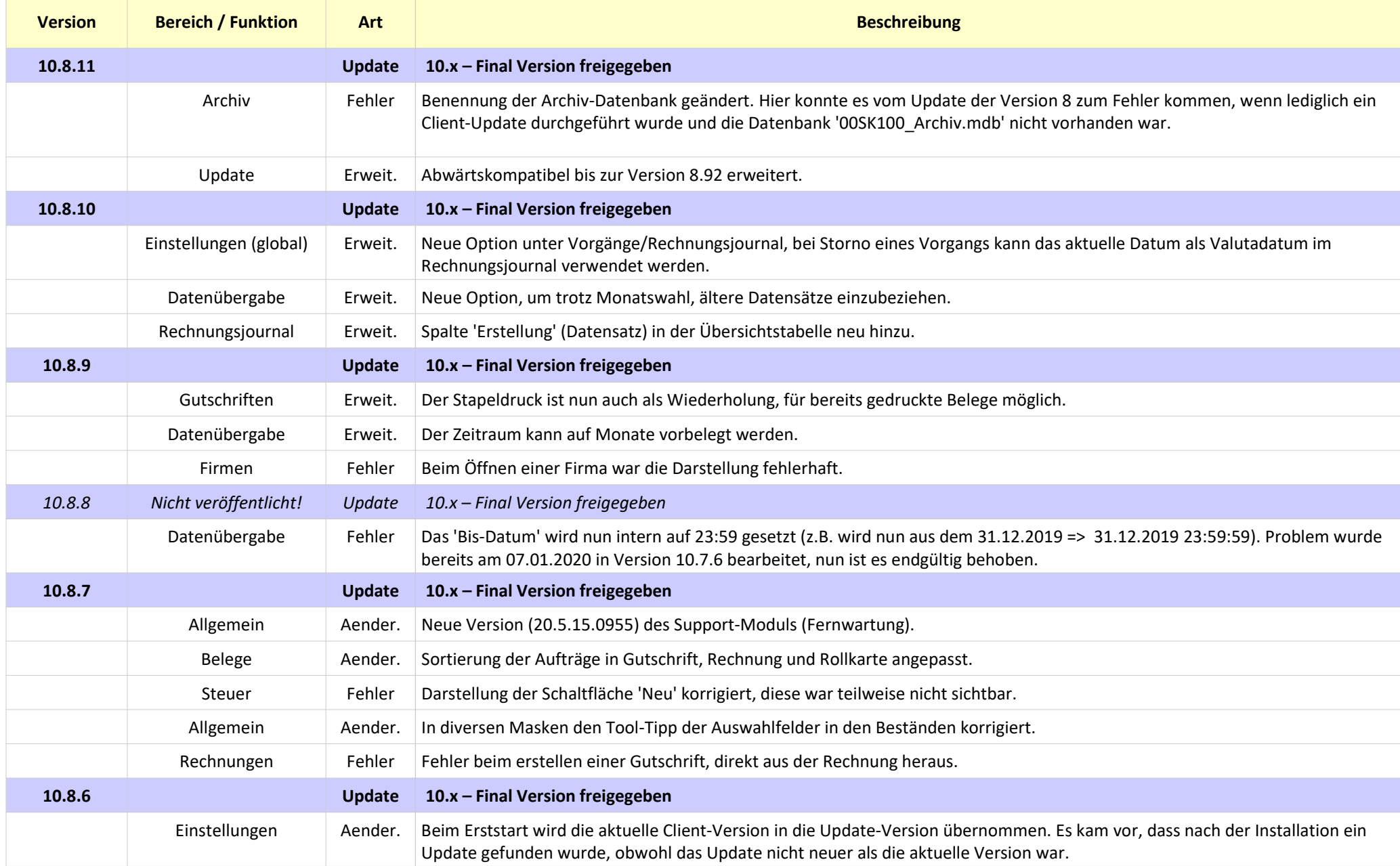

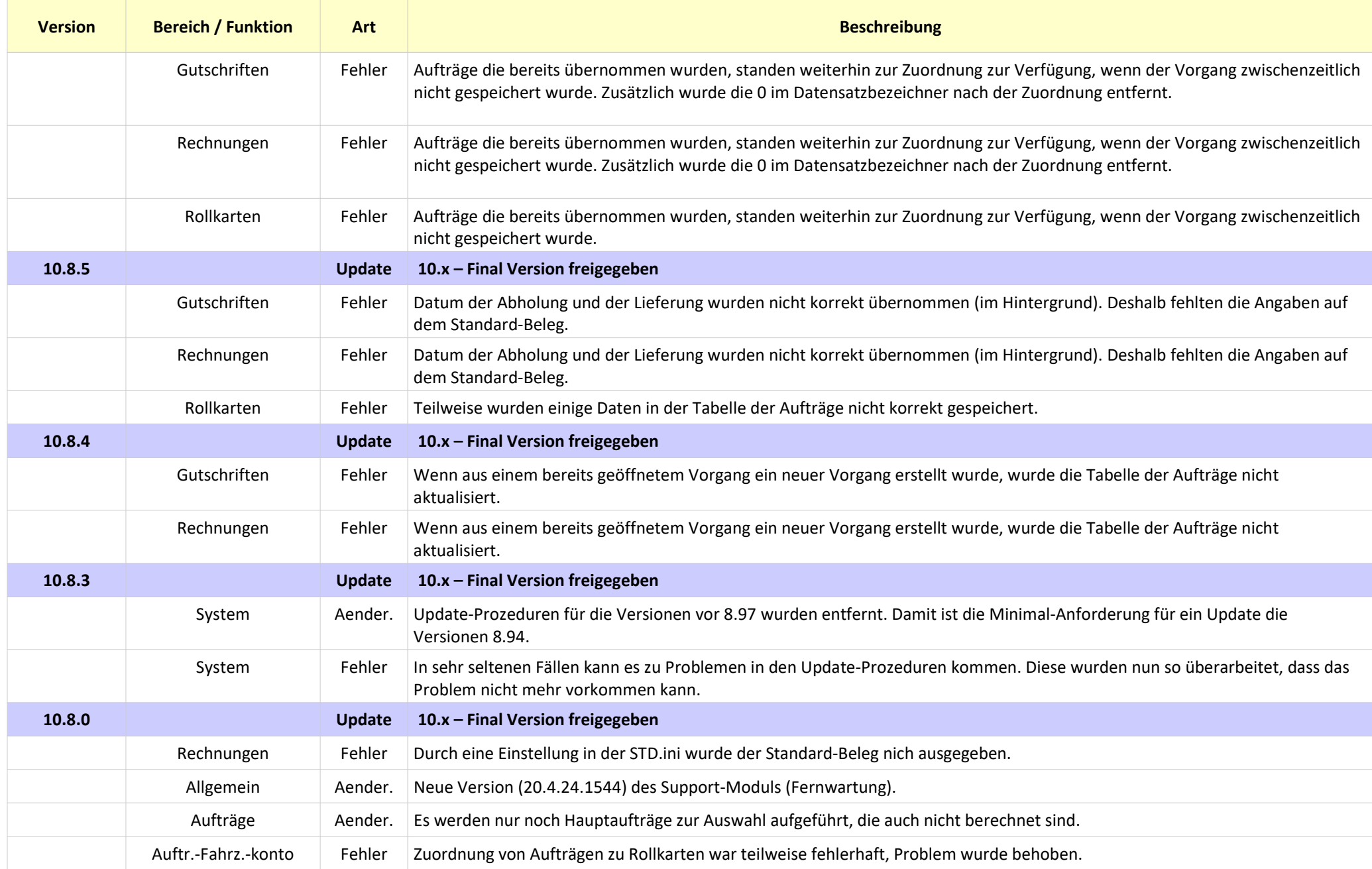

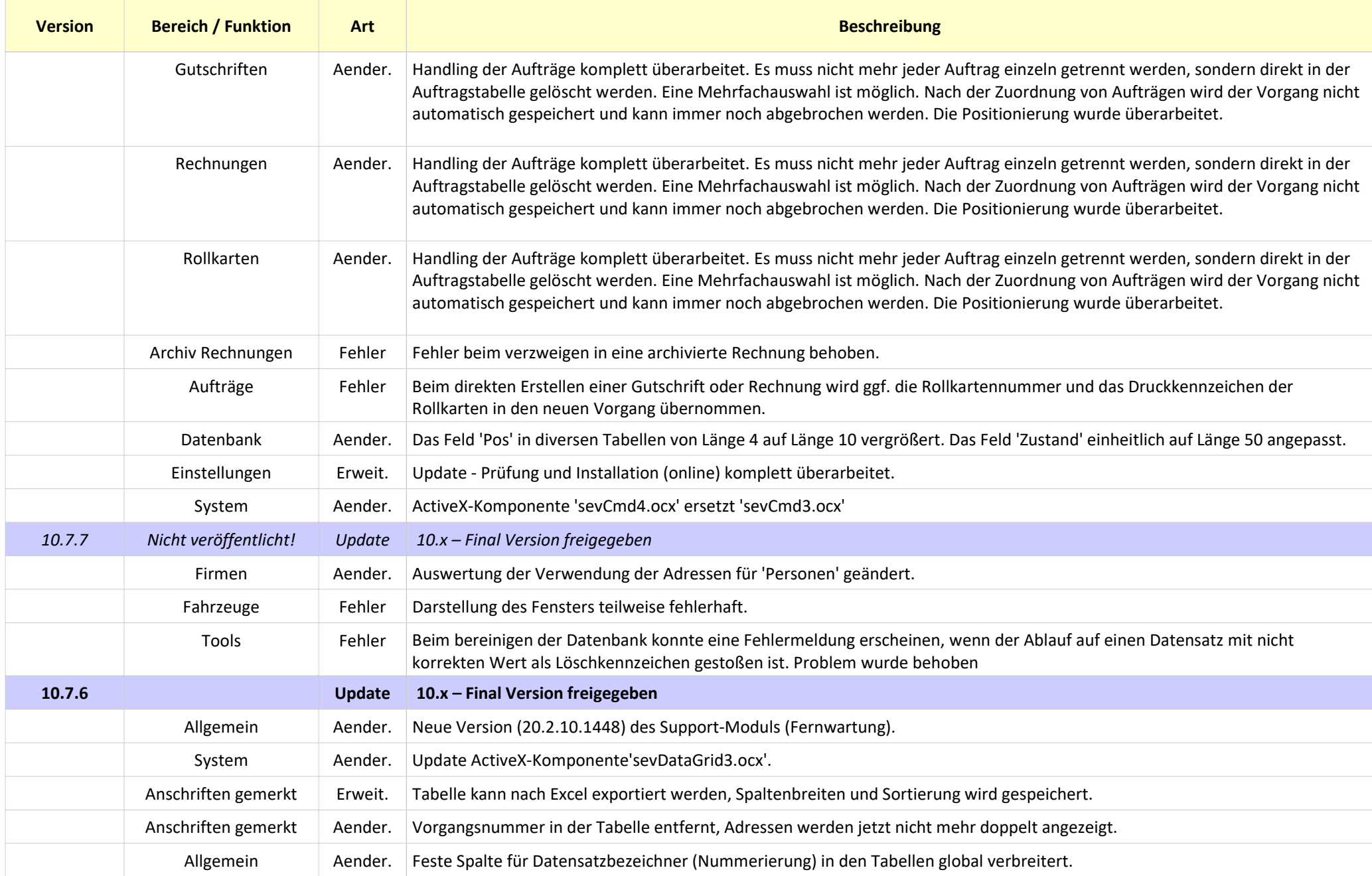

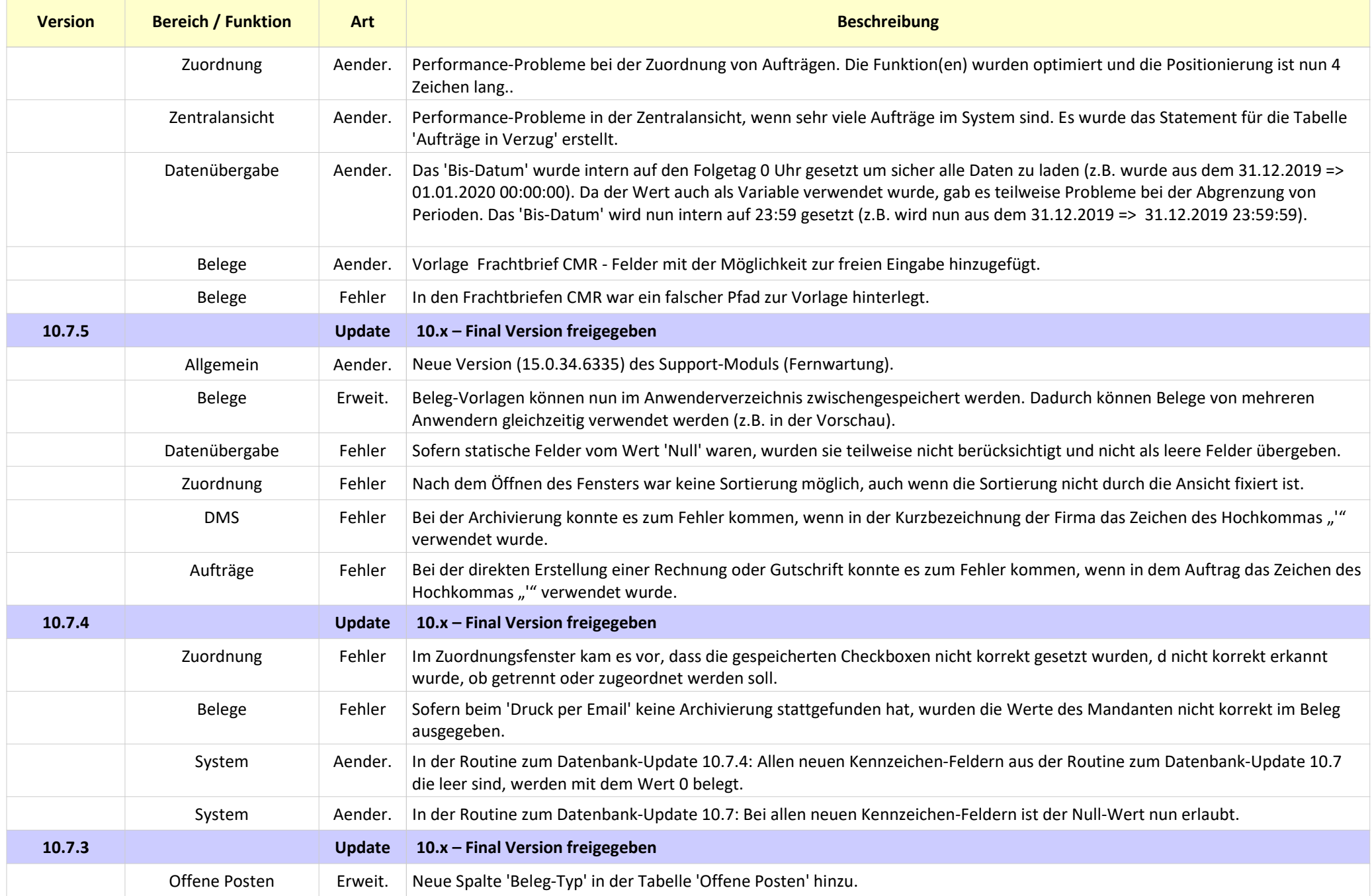

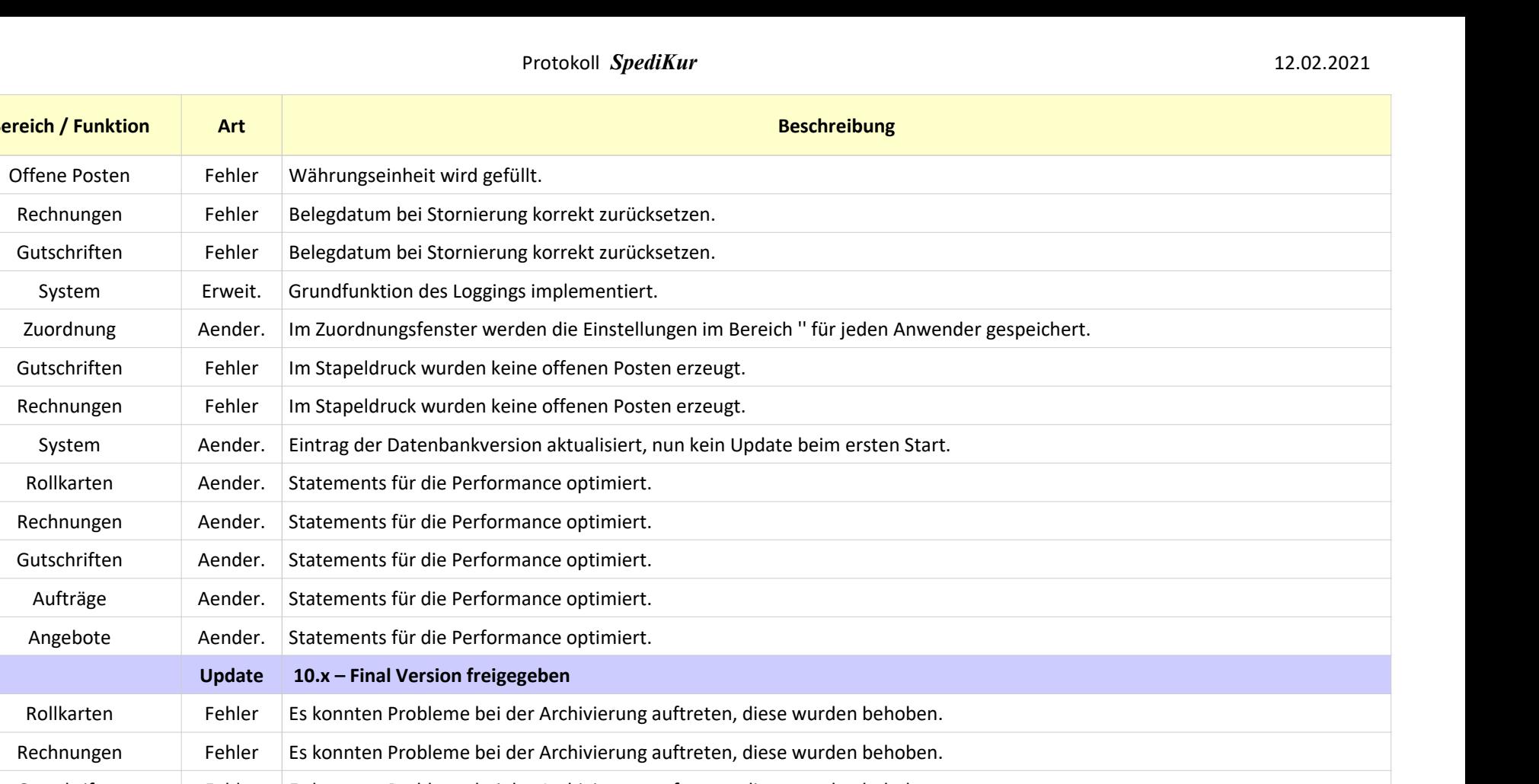

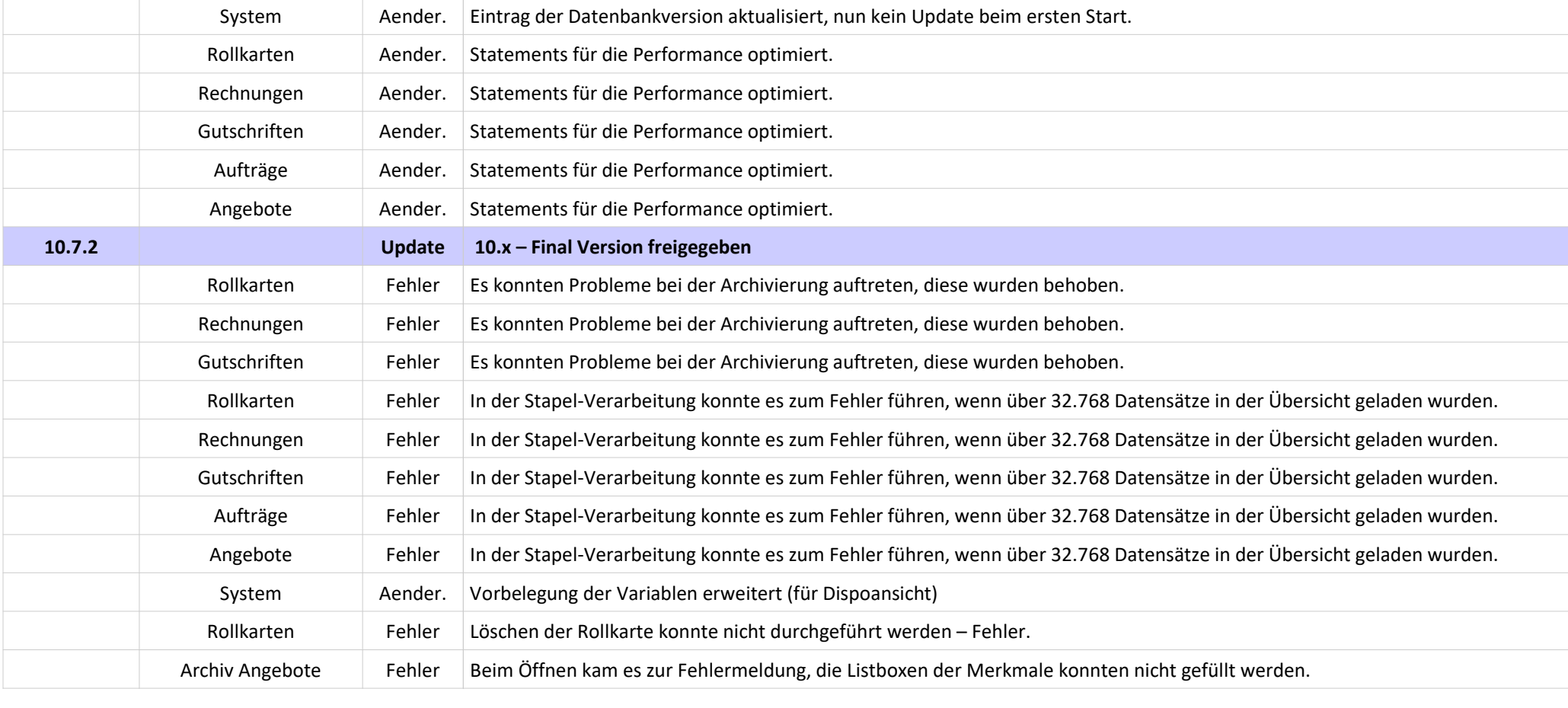

**Version Bereich / Funktion Art** 

System Erweit.

Seite 5

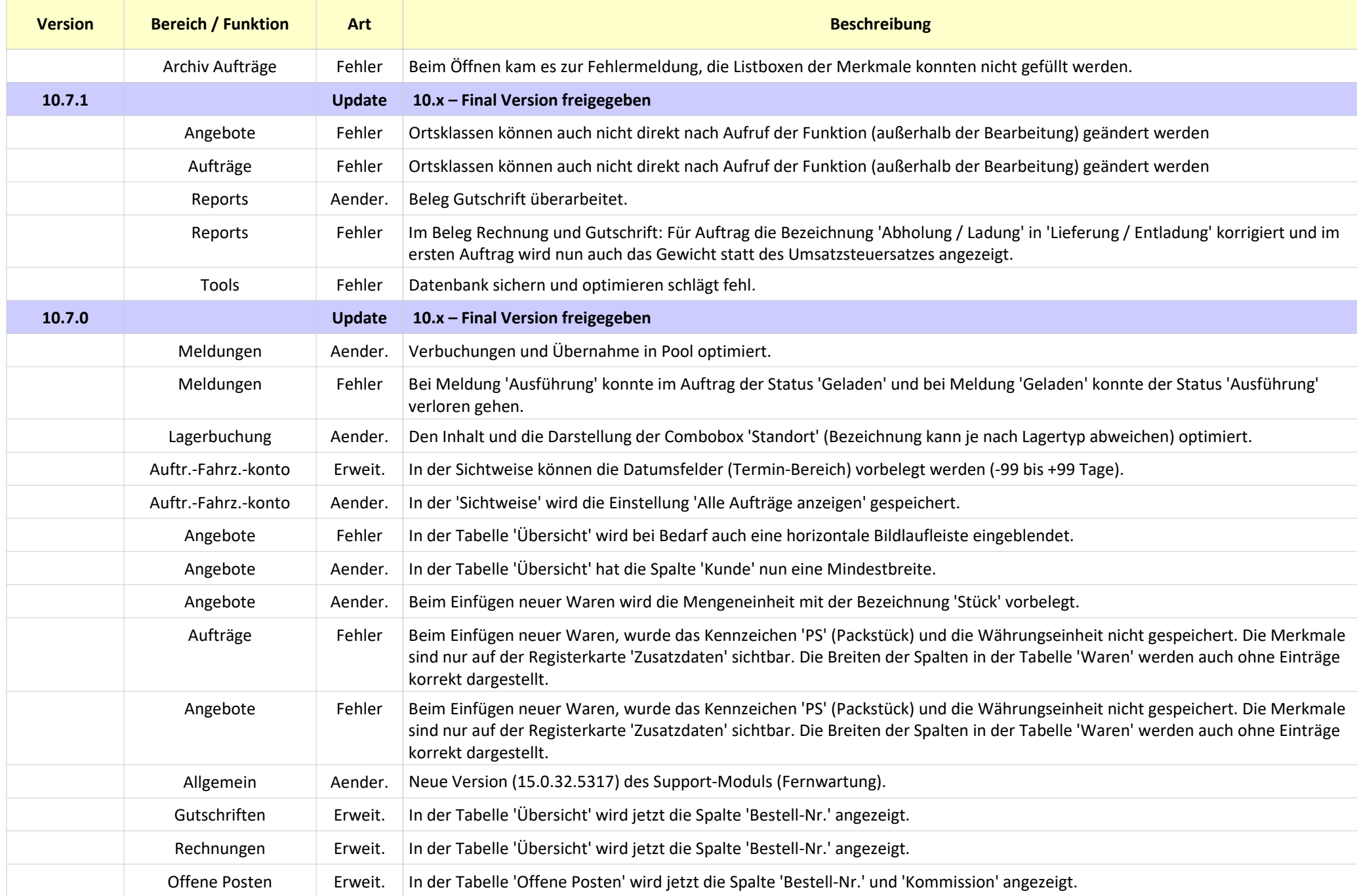

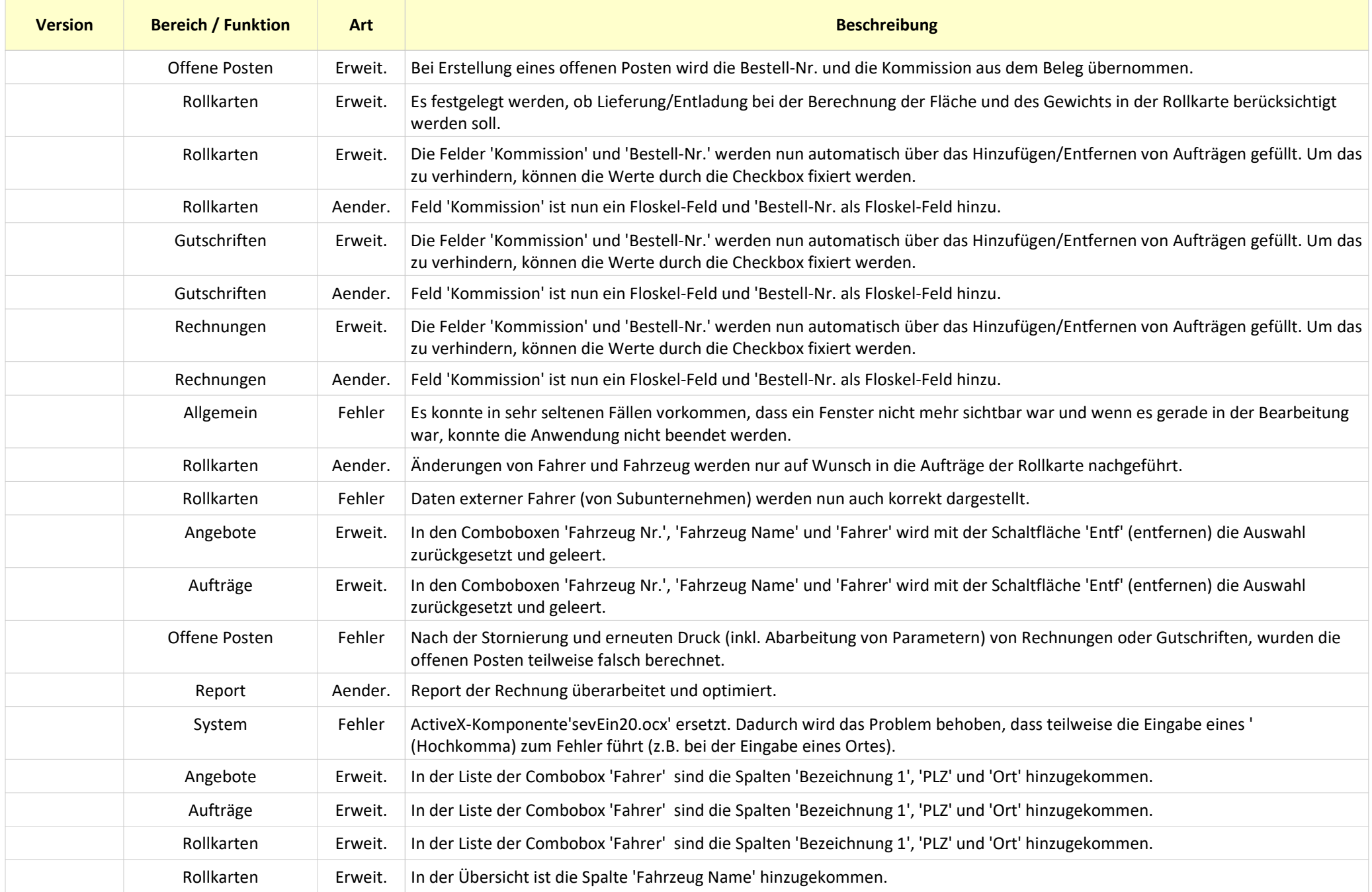

12.02.2021

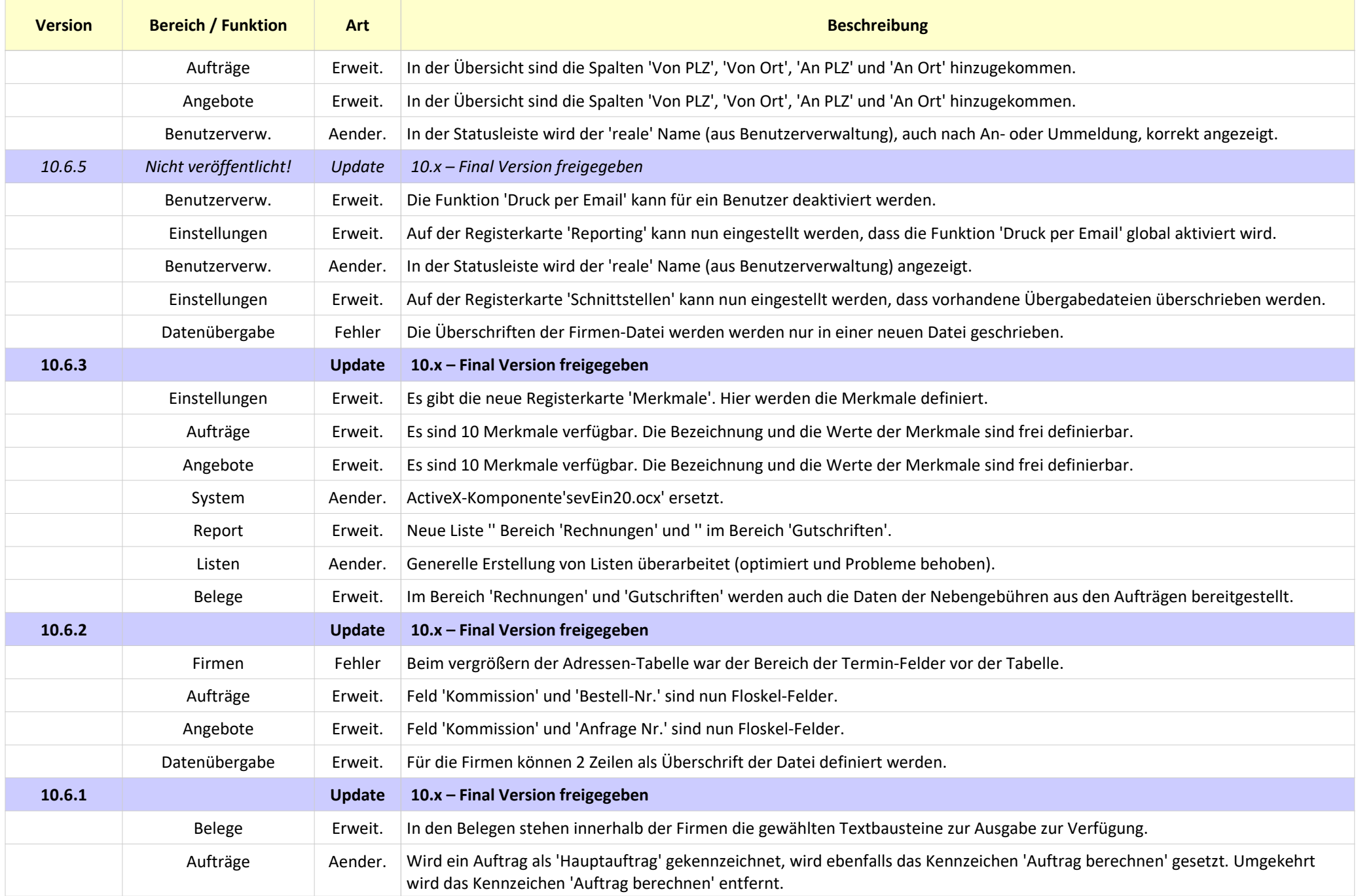

![](_page_8_Picture_170.jpeg)

![](_page_8_Picture_171.jpeg)

![](_page_9_Picture_173.jpeg)

![](_page_10_Picture_180.jpeg)

![](_page_11_Picture_188.jpeg)

![](_page_11_Picture_189.jpeg)

![](_page_12_Picture_194.jpeg)

![](_page_13_Picture_188.jpeg)

![](_page_13_Picture_189.jpeg)

![](_page_14_Picture_185.jpeg)

![](_page_14_Picture_186.jpeg)

![](_page_15_Picture_182.jpeg)

![](_page_15_Picture_183.jpeg)

![](_page_16_Picture_180.jpeg)

![](_page_17_Picture_188.jpeg)

![](_page_18_Picture_193.jpeg)

![](_page_19_Picture_198.jpeg)

![](_page_19_Picture_199.jpeg)

![](_page_20_Picture_187.jpeg)

![](_page_21_Picture_195.jpeg)

![](_page_21_Picture_196.jpeg)

![](_page_22_Picture_195.jpeg)

![](_page_22_Picture_196.jpeg)

![](_page_23_Picture_194.jpeg)

![](_page_23_Picture_195.jpeg)

![](_page_24_Picture_198.jpeg)

![](_page_25_Picture_190.jpeg)

![](_page_25_Picture_191.jpeg)

![](_page_26_Picture_119.jpeg)